**АВТОМАТИЗИРОВАННАЯ 2012 ИНФОРМАЦИОННАЯ СИСТЕМА**

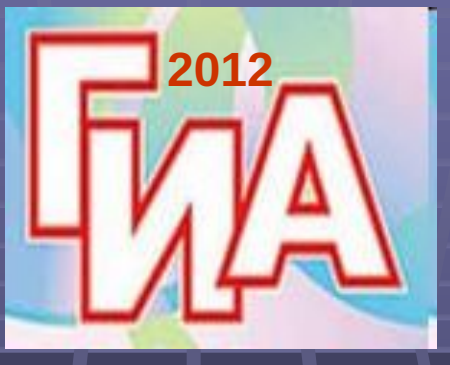

**«ГОСУДАРСТВЕННАЯ (ИТОГОВАЯ) АТТЕСТАЦИЯ»**

#### **ПРОВЕДЕНИЕ ГОСУДАРСТВЕННОЙ (ИТОГОВОЙ) АТТЕСТАЦИИ ВЫПУСКНИКОВ IX КЛАССОВ В НОВОЙ ФОРМЕ В 2012 ГОДУ (инструктаж для организаторов)**

**2012, май**

# **Система АИС «Г(И)А»**

▪ **Система АИС «Г(И)А» предназначена для подготовки и обработки результатов государственной (итоговой) аттестации выпускников 9 классов в новой форме**

▪ **АИС «Г(И)А» построена на технологической платформе, используемой при обработке результатов Единого государственного экзамена**

**Подсистемы программного комплекса АИС «Г(И)А»**

▪ **Подсистема «Создание БД»**

▪ **Подсистема «Станция проверки результатов»**

▪ **Подсистема «Апелляция и коррекции»**

▪ **Подсистема «Печать справок»**

## **Этапы обработки материалов**

▪ **Первичная обработка бланков ответов**

**• Проведение централизованной проверки ответов на задания части С**

▪ **Расчет результатов**

▪ **Предоставление результатов тестирования**

Обработка апелляций и коррекций (по **необходимости)**

#### **Типичные ошибки**

- Не указана дата проведения экзамена; нет росписи ребенка
- **Не указаны код ОУ-ППЭ, № аудитории**
- **Бланк №1 и бланк №2 заполнен синей ручкой, бледной пастой, карандашом**
- **Использовался штрих-корректор**
- **На бланках №2 в верхней части листа написана Фамилия учащегося**
- **Не совпадает № КИМ на бланке №1 с № КИМ на бланке №2**

Не указаны серия и № паспорта (свидетельства о рождении)

- При наличии бланка №1 отсутствовал бланк №2
- **Отсутствует бланк №2, но вместо бланка №2 задания С выполнены на дополнительном бланке**

#### **Примеры материалов**

#### Аптебра, 9 класс (1-1/8)

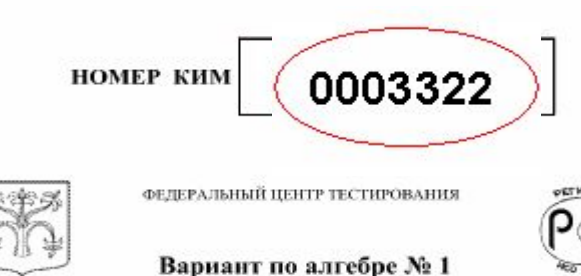

#### Инструкция по выполнению работы

Работа состоит из двух частей. В первой части 16 заданий, во второй - 5. На выполнение всей работы отводится 4 часа. Время на выполнение первой части ограничено: на нее отводится 60 минут.

ответы. При этом:

- если к заданию приводятся варианты ответов (четыре ответа, из них верный только один), то надо в бланке ответов № 1 рядом с номером выполняемого вами задания поставить знак « × » в клеточке, номер которой соответствует номеру выбранного вами ответа:
- если ответы к заданию не приводятся, то полученный ответ надо записать в бланке ответов № 1 рядом с номером задания, начиная с первой клеточки.

Все необходимые вычисления, преобразования и прочее выполняйте в черновике. Если задание содержит рисунок, то на нем можно проводить нужные линии, отмечать точки.

Задания второй части выполняются на бланке ответов № 2 с записью хода решения. Текст задания можно не переписывать, необходимо лишь указать его номер.

Советуем выполнять задания в том порядке, в котором они даны в работе. С целью экономии времени пропускайте задание, которое не удается выполнить сразу, и переходите к следующему. Если после выполнения всей работы у вас останется время, то можно вернуться к пропущенным заданиям.

#### Желаем успеха!

© 2010 ФЕДЕРАЛЬНЫЙ ЦЕНТР ТЕСТИРОВАНИЯ KOUHPOBAHHE, PACIDOC IPAHEHHE H IKTIOJISHOBAHHE BES THESAHEHHOTO PASPEIJEHHE QEZIPPATISHOTO ILISHTPA TECTHPOBAHHISH HE JENTYCKAETCE Алгебра, 9 класс (1-2/8)

#### Часть 1

При выполнении заданий 1 - 3 в бланке ответов № 1 рядом с номером выполняемого вами задания поставьте знак « x » в клеточке, номер которой соответствует номеру выбранного вами ответа.

Расположите в порядке убывания числа:  $1)$  $2)$ 3)

Какое из чисел является  $1)$  $2)$ **1**<br> **1**<br> **1**<br> **1**<br> **1** 

4)

#### Пример КИМ

 $\mathbf{3}$ 

При выполнении задания 4 запишите ваш ответ в бланк ответов №1 рядом с номером задания, начиная с первой клеточки. Ответ необходимо давать в виде некоторого целого числа или числа, записанного в виде десятичной дроби. Каждую нифру, знак минус отрицательного числа и запятую в записи десятичной дроби пишите в отдельной клеточке  $\epsilon$ соответствии с приведенными в бланке образцами.

Найдите значение выражения  $\frac{a}{b}$ 

Ответ:

(Не забудьте перенести ответ в блакк ответов № 1.)

С 2010 ФЕДЕРАЛЬНЫЙ ЦЕНТР ТЕСТИРОВАНИЯ KOURPOBARIIE, PACIDOCIPARERIE H HCIDARIOR NHE BES TOKSARERIOD PASPEIDEBRS (RESPACINGUE DE TECHNORASIUS HE JUTIVCKAETCE

### **Общие положения**

 **Для обработки экзаменационных материалов ГИА с использованием АИС «Г (И)А» применяются следующие типы бланков:** 

- **бланк ответов №1** ■ бланк ответов №2
	- **дополнительный бланк ответов №2**

**В зависимости от предмета структура бланка ответов № 1 может отличаться** 

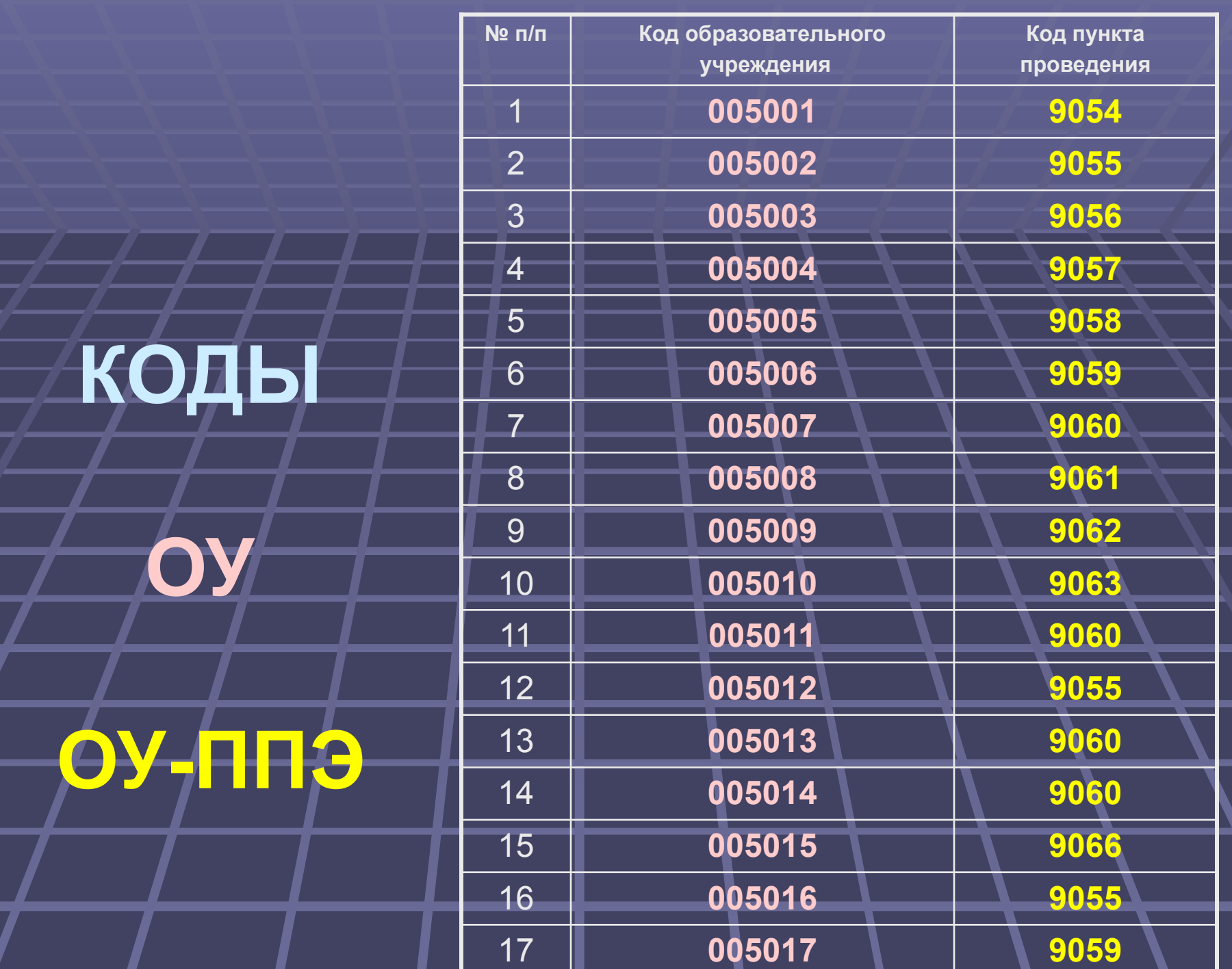

# Бланк № 1(русский язык)

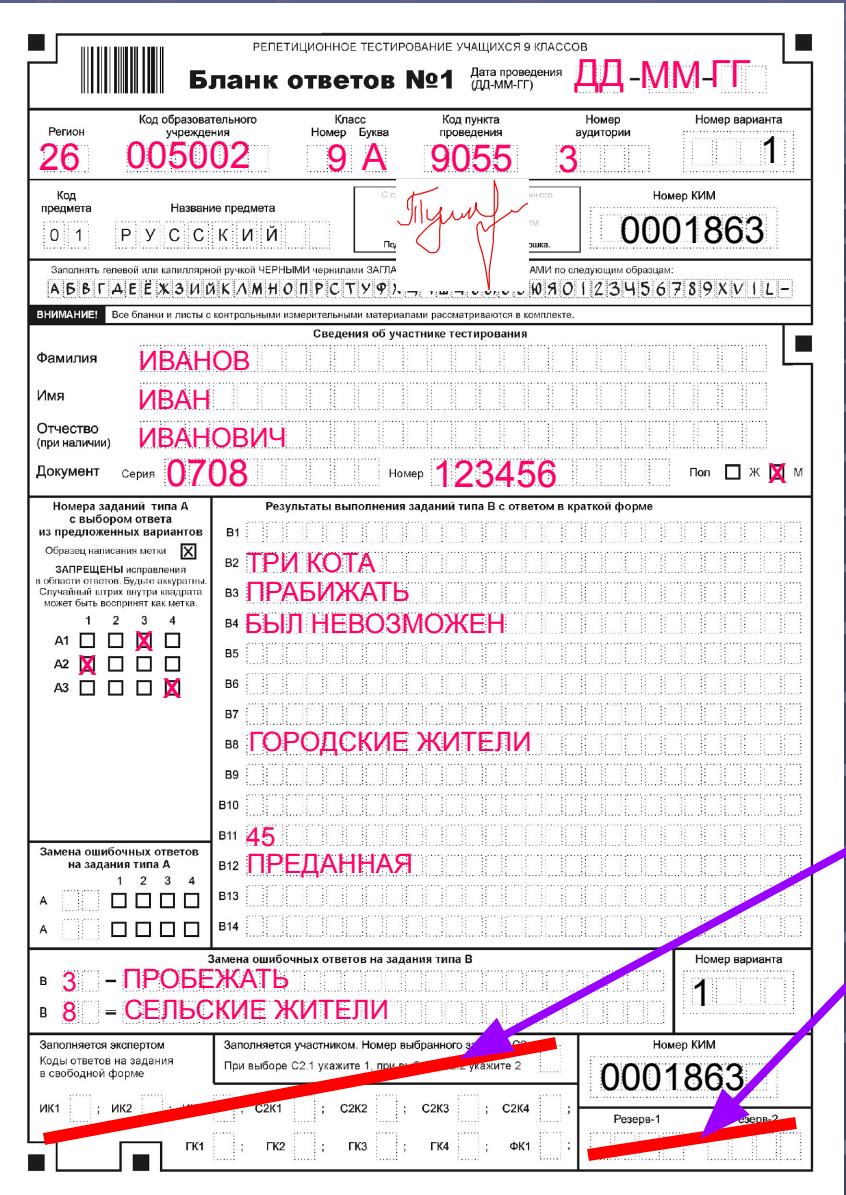

- **Дата проведения экзамена**
- **Номер региона, код ОУ, класс, код ОУ-ППЭ, № аудитории, № варианта**
- **Подпись учащегося, номер КИМ**

**-ФИО, серия и № паспорта (свидетельства о рождении), пол участника**

**-Ответы на задания**

Не заполняемые поля бланка

**-Замена ошибочных ответов, номер варианта**

**- Номер КИМ**

# Бланк № 1(математика)

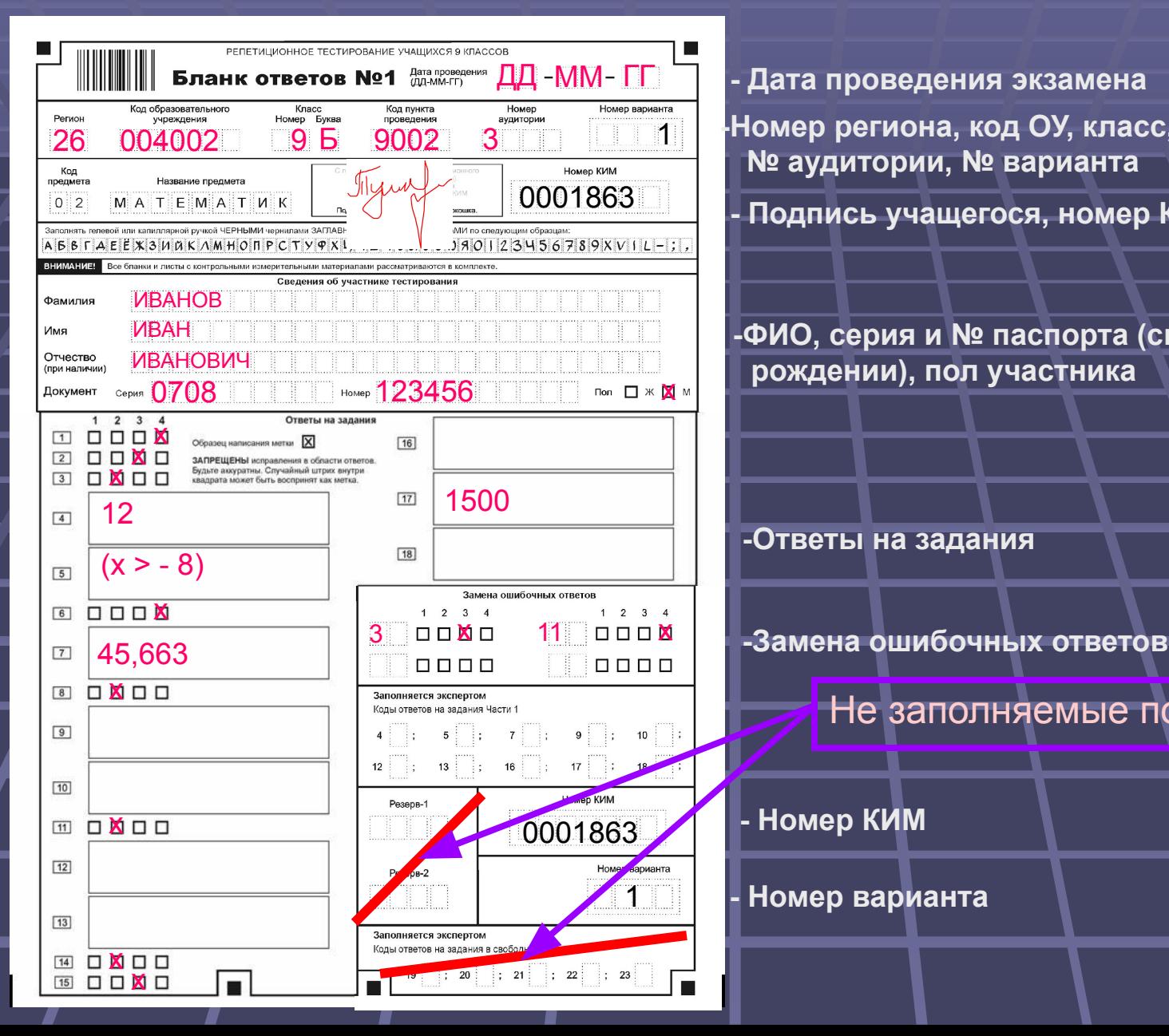

**- Дата проведения экзамена -Номер региона, код ОУ, класс, код ОУ-ППЭ, № аудитории, № варианта - Подпись учащегося, номер КИМ**

**-ФИО, серия и № паспорта (свидетельства о рождении), пол участника**

#### **-Ответы на задания**

Не заполняемые поля бланка

1 **- Номер варианта**

### **Общие положения**

**• Все бланки ответов заполняются яркими черными чернилами**

▪ Допускается использование гелевой или капиллярной ручек

#### **неправильно**

**привести к тому, что при автоматизированной обработке символ может быть распознан**

**Небрежное написание символов может** 

ной ручкой ЧЕРНЫМИ чернилани ЗАГЛАВНЫМИ ГЕЧАТНЫМИ БУКВАМИ по спедующим образцим  $500099090123456789XV1L-1.$ *GKAMHONPCTYQXU4WI* 

**Общие положения Участник ГИА долженизображать каждую цифру и букву во всех заполняемых полях бланков, тщательно копируя образец ее написания из строки с образцами написания символов, расположенной в верхней части бланка ответов №1**

### **Общие положения**

#### ▪ **Категорически запрещается:**

 **делать на полях бланков, вне полей бланков или на полях, заполненных типографским способом, какие-либо записи и пометки, не относящиеся к содержанию полей бланков**

**- использовать для заполнения бланков цветные ручки вместо черной, карандаш (даже для черновых записей на бланках), средства для исправления внесенной в бланки информации («замазку» и др.)**

 **В средней части бланка ответов № 1 расположены поля для записи ответов на задания типа А с выбором ответа из предложенных вариантов** 

*Пример заполнения:*

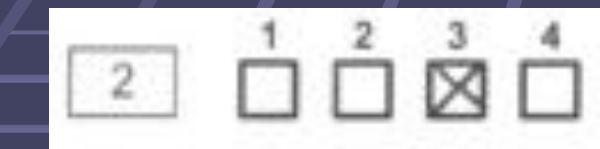

Во втором задании выбран третий вариант ответа

В задании А11 выбран второй вариант ответа

#### ▪*Пример замены:*

A1

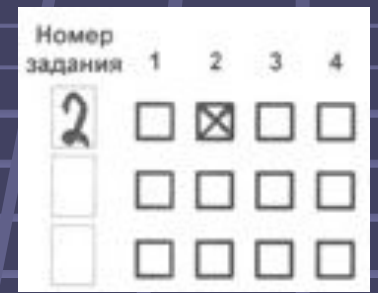

Во втором задании третий вариант ответа исправлен на второй

В задании А11 второй вариант ответа исправлен на первый

**Также в средней части бланка ответов № 1 расположены поля для записи ответов на**  задания типа В **с ответом в краткой форме (слово или число)**

▪ **Краткий ответ записывается справа налево от номера задания типа В, начиная с первой ячейки** 

**• Каждый символ записывается в отдельную ячейку**

▪ **Краткий ответ можно давать только в виде слова, одного целого числа или комбинации букв и цифр, если в КИМ не указано, что ответ можно дать с использованием запятых для записи ответа в виде десятичной дроби или в виде перечисления требуемых в задании пунктов** 

▪ **Любые сокращения запрещены.**

#### ▪*Пример заполнения:*

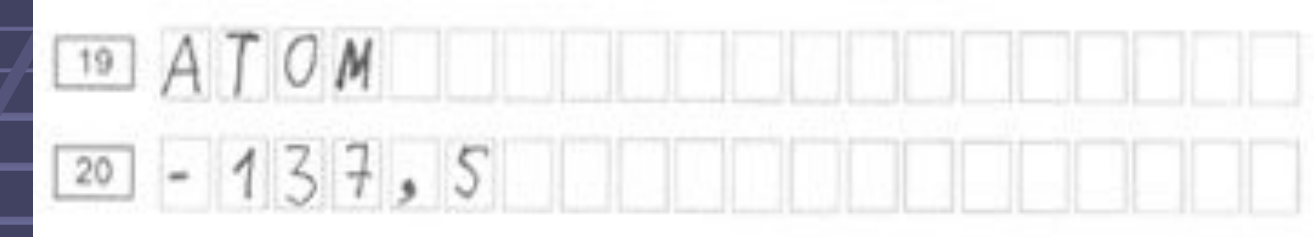

#### *• Пример замены:*

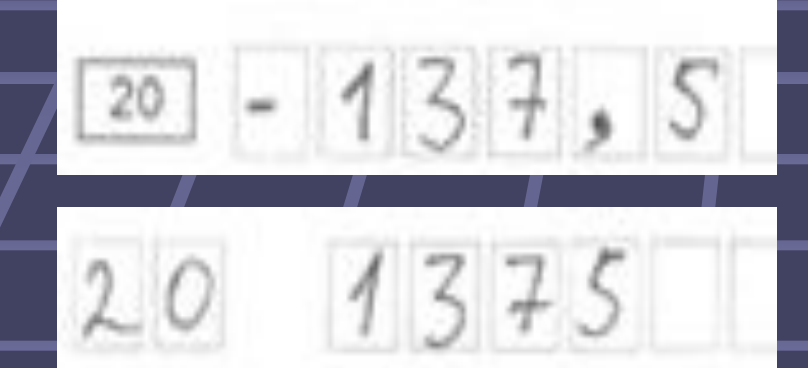

В задании 20 исправлен краткий ответ

## *Ответы на задания типа В по математике*

▪*Пример заполнения:*

 $\frac{\sqrt{3}}{2}$   $(a^2-1)$ 

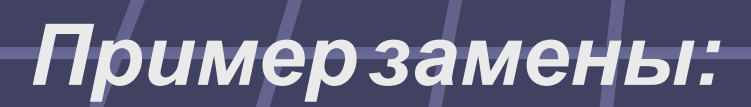

 $\overline{4}$ 

 $\Gamma \frac{12}{3} (a^2 - 1)$ 

## **Бланк ответов № 2**

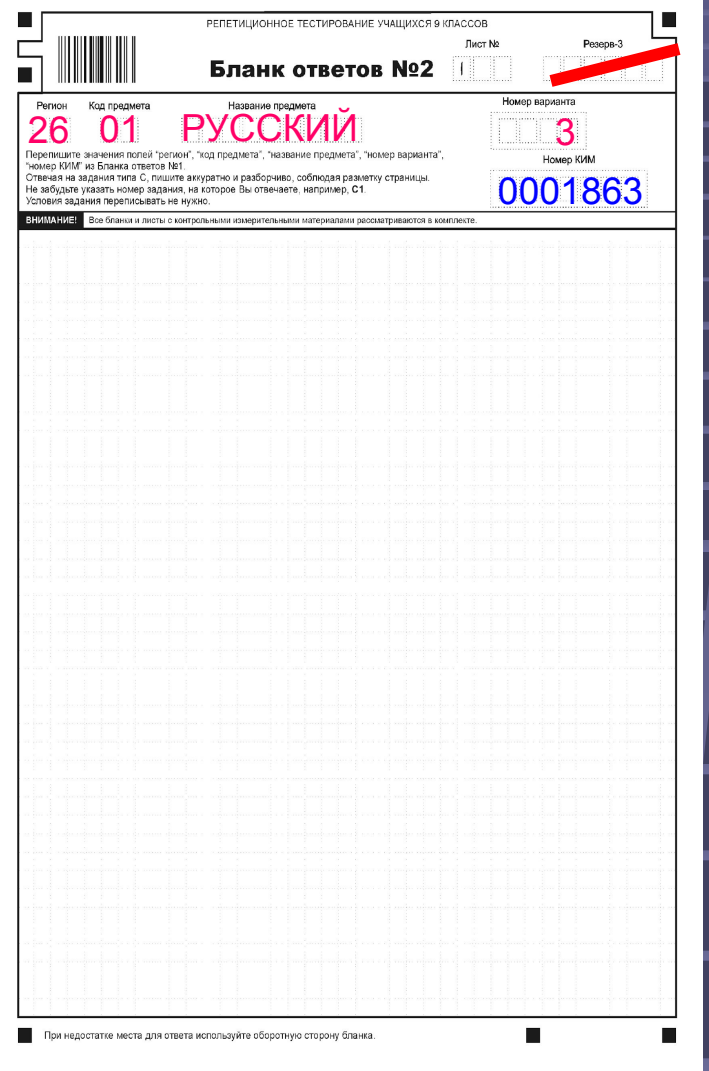

Бланк ответов №2 предназначен для записи ответов на задания с развернутым ответом (тип С) **При остатке свободного места на бланке ответов №2 участник должен поставить Z , заполнив все свободное место**

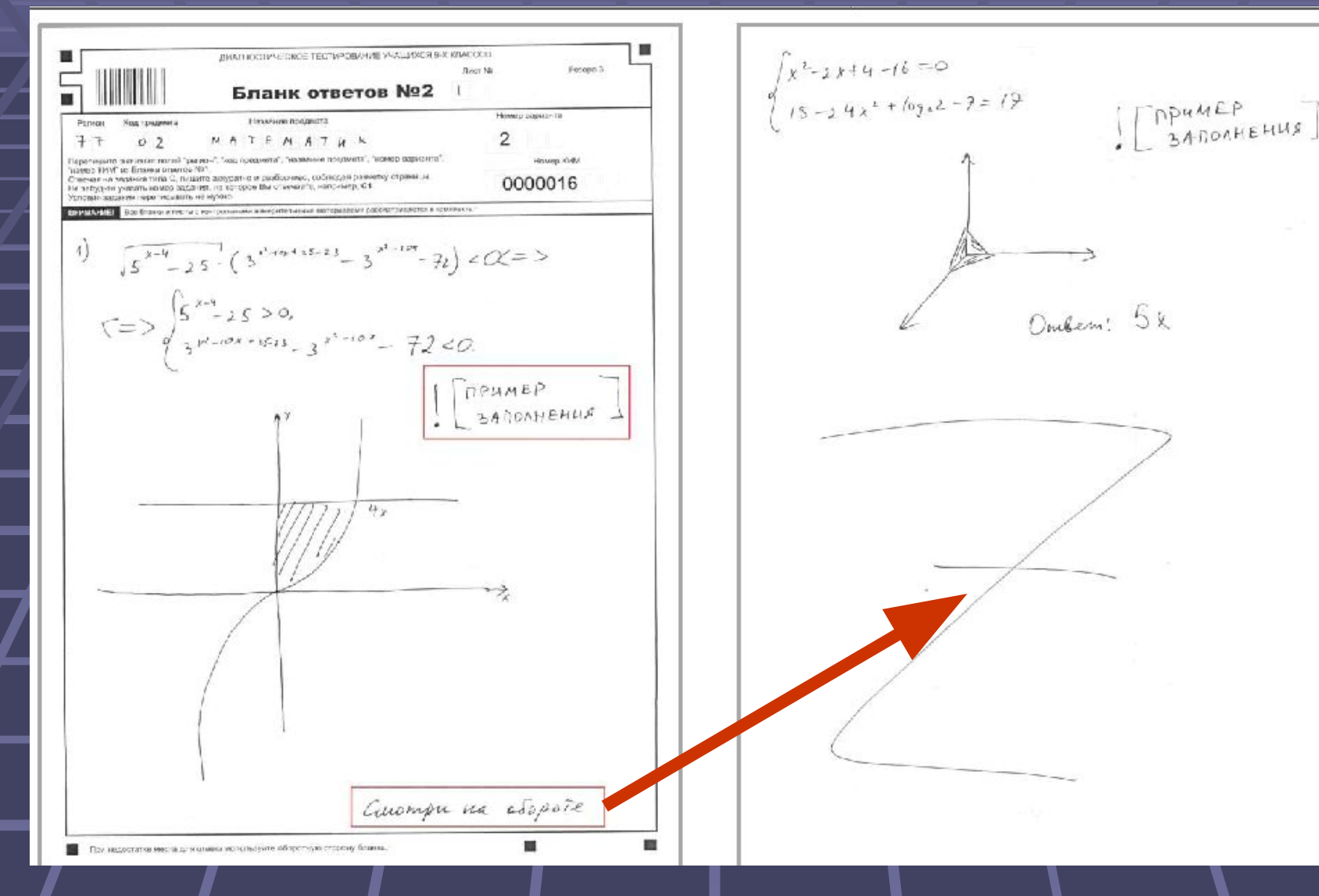

**Заполнение бланка ответов №2** ▪ **Информация для заполнения полей верхней части бланка (код региона, код и название предмета, номер варианта, номер КИМ) должна соответствовать** информации, внесенной в **бланк ответов № 1**

**Заполнение бланка ответов №2** ▪ **Основную часть бланка занимает область записи ответов на задания с ответом в развернутой форме** 

▪ **В этой области участник записывает развернутые ответы на соответствующие задания строго в соответствии с требованиями КИМ**

**Заполнение бланка ответов №2 При недостатке места для ответов на лицевой стороне бланка ответов № 2 участник может продолжить записи на оборотной стороне бланка, сделав внизу лицевой стороны запись «смотри на обороте»**

## Дополнительный бланк № 2

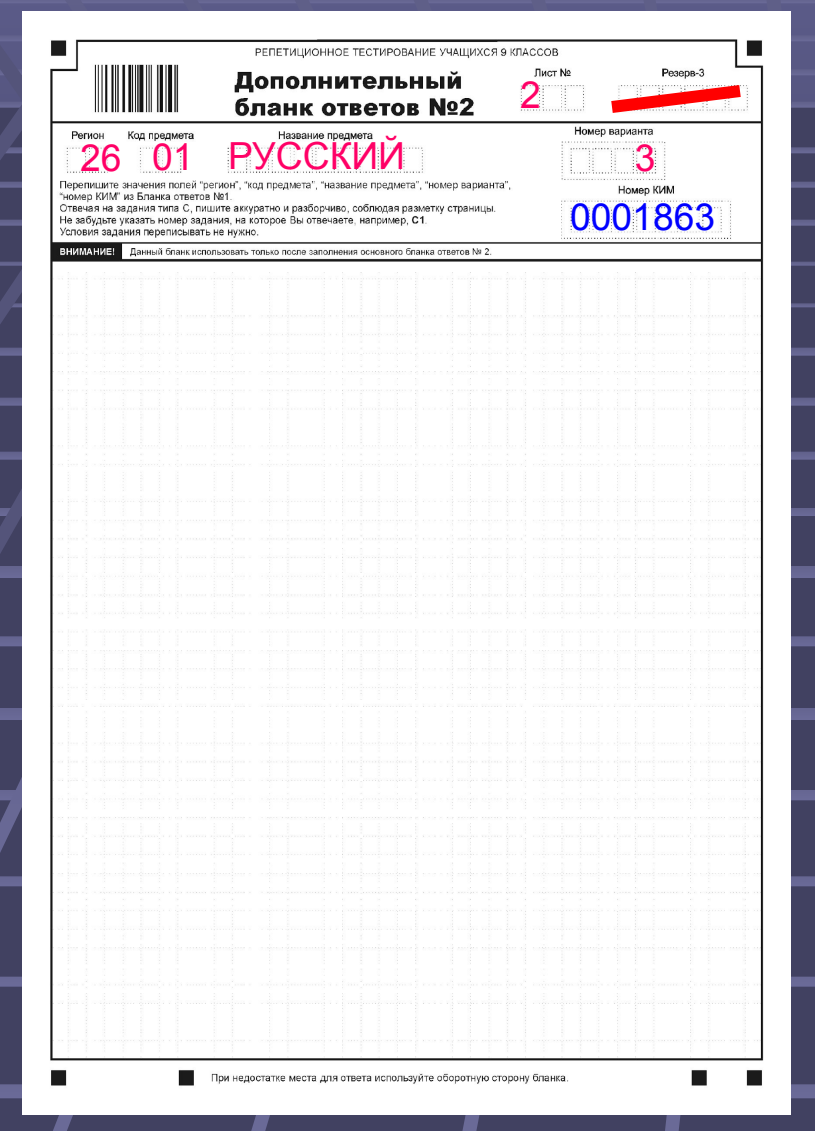

**При недостатке места для ответов на основном бланке ответов №2, участник ГИА может продолжить записи на дополнительном бланке ответов №2 выдаваемом организатором в аудитории по требованию участника в случае, когда на основном бланке ответов №2 не осталось места**

**В случае заполнения дополнительного бланка ответов №2 при незаполненном основном бланке ответов №2, ответы, внесенные в дополнительный бланк ответов №2, не оцениваются!**

## **Заполнение дополнительного бланка ответов №2**

**• Номер листа дополнительного бланка ответов №2 указывается по порядку с учетом бланка №2 (лист № 1).**

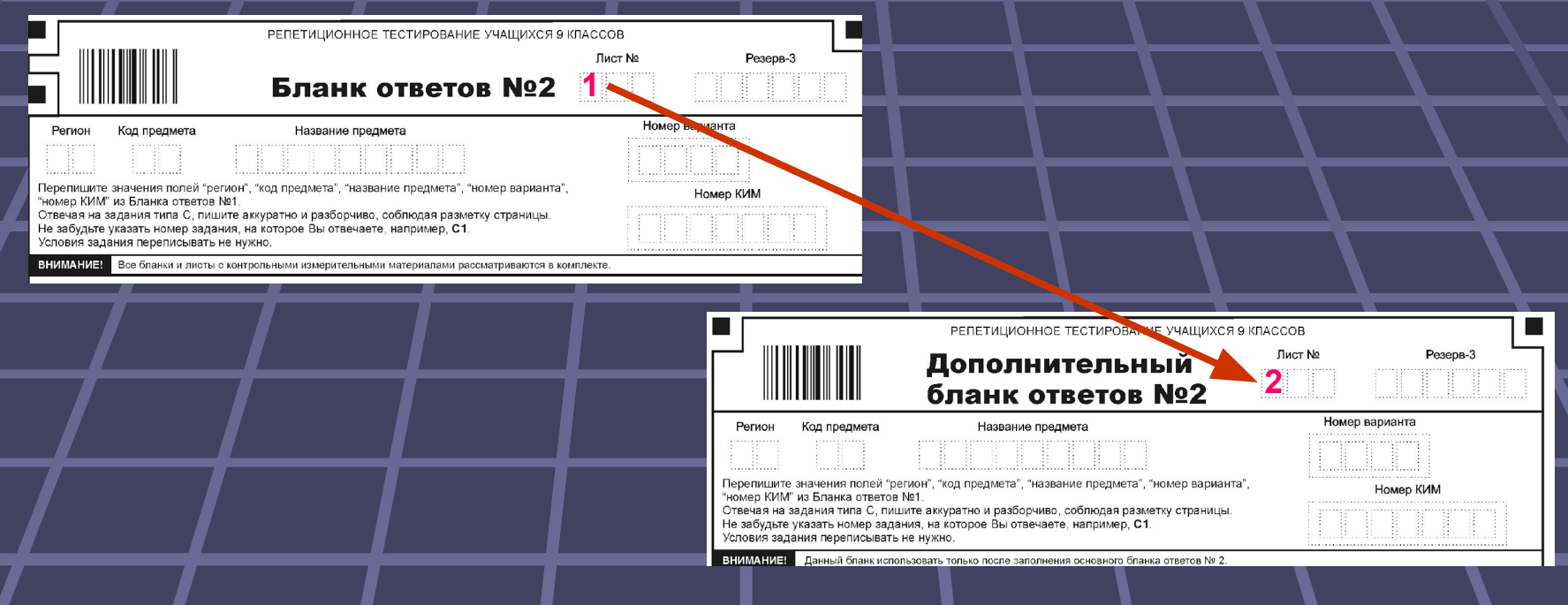

### Сборка пакетов

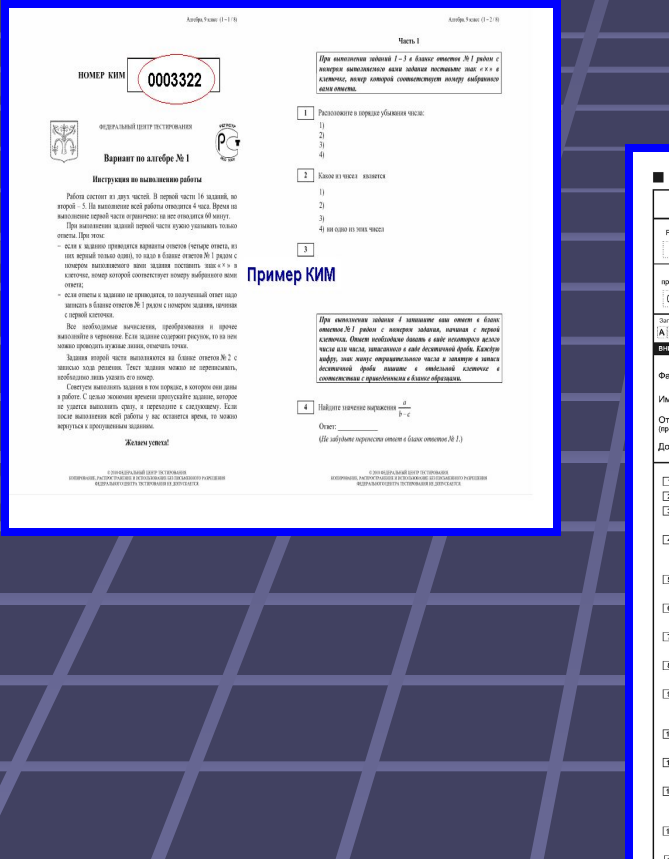

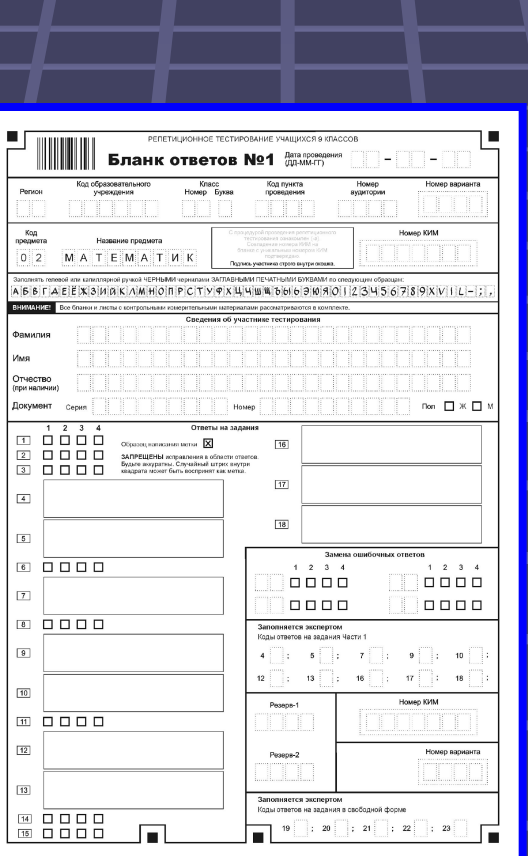

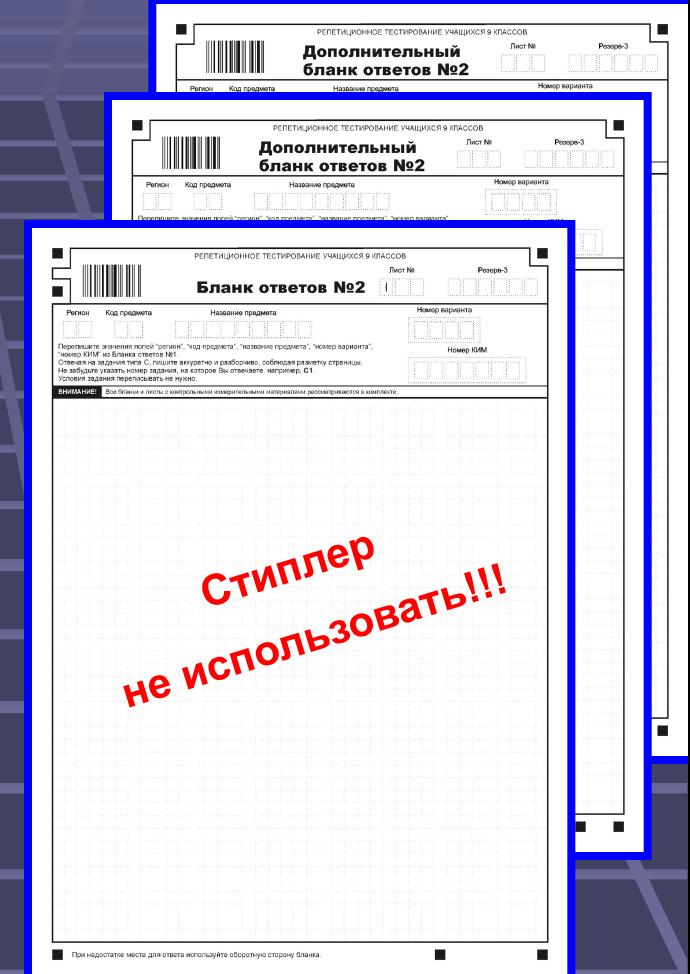

#### **Черновики упаковываются в отдельный пакет**

#### **Заполнение сопроводительного бланка пакета бланков ответов №1**

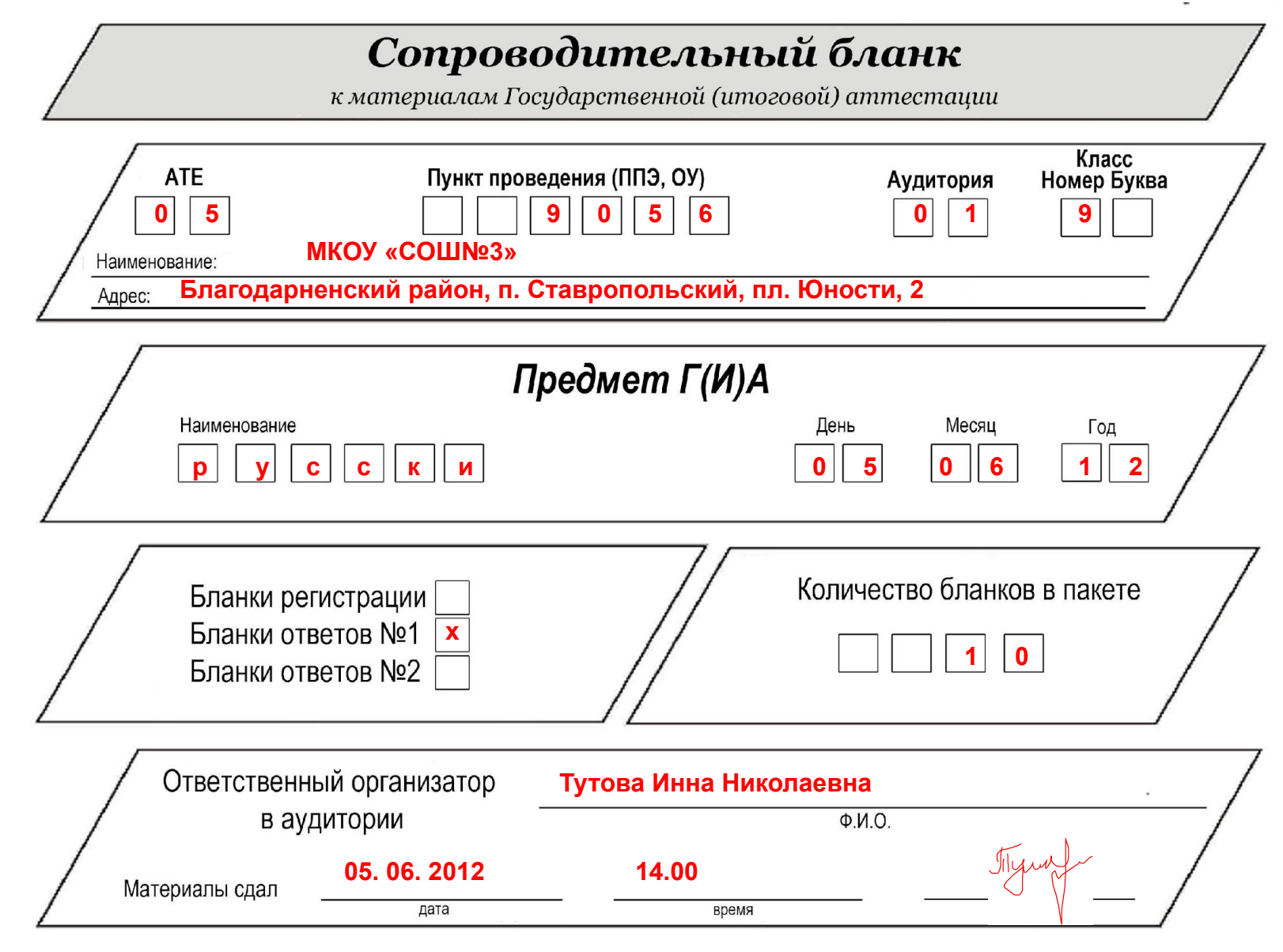

#### **Заполнение сопроводительного бланка пакета бланков ответов №2**

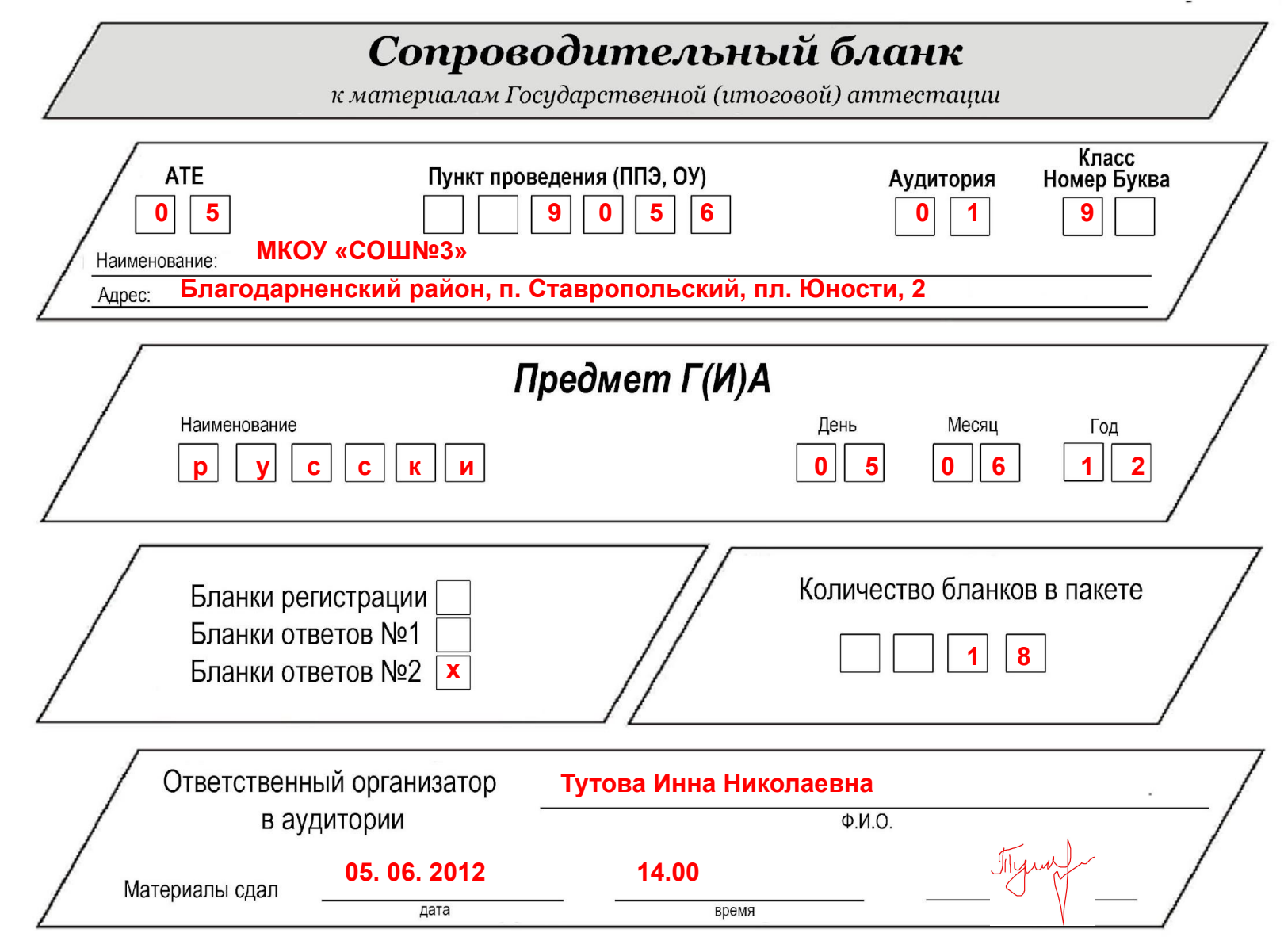

# Проведение Г(И)А

- **При проведении экзамена в ОУ-ППЭ ответственный по аудитории раздает учащимся КИМ, бланки ответов (№1, №2). Проводит подробный инструктаж по их заполнению**
- **Учащийся заполняет бланки ответов №1 и №2, переносит на них номер варианта и номер КИМ и приступает к выполнению заданий**
- **Во время экзамена участникам запрещается:**
- **общаться друг с другом**
	- **свободно перемещаться по аудитории и ОУ-ППЭ, вставать, пересаживаться**
	- **пользоваться электронно-вычислительной техникой пользоваться справочными материалами (за исключением утвержденных Рособрнадзором по каждому предмету)**

## Проведение Г(И)А

- **После окончания экзамена учащиеся сдают бланки ответов , КИМ, черновики ответственным по аудитории, которые укладывают их в пачки (формируется 4 пакета от аудитории):**
- **1) бланки №1**
- **2) бланки №2 и дополнительные бланки. Дополнительные бланки кладутся строго за соответствующими бланками №2 в порядке следования листов**
- **3) КИМ** 
	- **4) черновики**
	- **Далее все пакеты передаются руководителю ОУ-ППЭ, затем муниципальному администратору в отдел образования**
	- **А также сдаются неиспользованные материалы (дополнительные бланки, КИМы)**

**Проверка экспертами ответов части С**

 **Проверка развернутых ответов проводится аналогично экспертизе при проверке работ ЕГЭ**

#### **Апелляция и коррекция**

▪ *Коррекции персональных данных*

АИС Г(И)А позволяет обрабатывать апелляции к результатам и коррекцию анкетных данных учащихся, аналогично системе АИС ЕГЭ.

▪ *Апелляции к результатам проведения Г(И)А* В случае возникновения спорных и ошибочных ситуаций, данные с апелляциями и коррекциями поступают на обработку в РЦОИ. Система позволяет произвести их обработку, и в случае удовлетворения провести перепроверку результатов тестирования и выдать необходимые данные.

#### **Печать справок**

• С помощью подсистемы «Печать справок» можно осуществить печать именных справок о прохождении тестирования участниками «Г(И)А»

#### **Муниципальный администратор Марьяна Сергеевна Ильченко телефон: 2-15-74**

**Спасибо за внимание!**